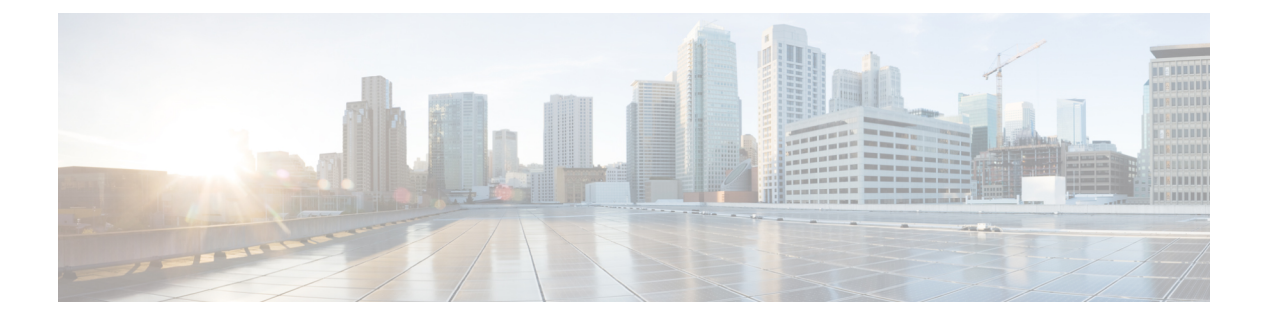

# 前提条件

この章では、 *Cisco Data Center Network Manager* の展開に関するリリース固有の前提条件について 説明します。

- DCNM オープン仮想[アプライアンスの](#page-0-0)前提条件, on page 1
- DCNM ISO 仮想[アプライアンスの](#page-1-0)前提条件, on page 2
- Cisco DCNM 仮想[アプライアンス](#page-1-1) HA の前提条件, on page 2

# <span id="page-0-0"></span>**DCNM** オープン仮想アプライアンスの前提条件

Cisco DCNM オープン仮想アプライアンスをインストールする前に、次のソフトウェアとデータ ベース要件を満たす必要があります。

- Windows サーバで実行されている VMware vCenter サーバ (または代わりに仮想アプライアン スとして実行されている)。
- VCenter にインポートされた ESXi ホストを VMware します。
- ESXi ホスト上の 3 つのポート グループ:DCNM 管理ネットワーク、拡張されたファブリッ ク管理ネットワーク、EPL およびテレメトリ機能用インバンド インターフェイス。
- CiscoDCNMオープン仮想アプライアンスにより管理されるCiscoプログラマブルファブリッ クでスイッチの数を決定します。
- VMware vCenter Web クライアントが DCNM OVA インストールのため起動されているホスト で、ウイルス対策ソフトウェア(McAfeeなど)が実行されていないことを確認します。ウイル ス対策ソフトウェアが実行中の場合、DCNM インストールに失敗する可能性があります。
- DCNMオープン仮想アプライアンスは、ESXiホストで展開されているものとも互換性があり ます。ESXi ホストでの展開の場合、VMware vSphere クライアント アプリケーションは必須 です。

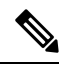

CPU およびメモリ要件の詳細については、 memory requirements, Cisco DCNM リリース ノート、 リリース *11.0(1)* の「」のセクションを参照してください。 **Note**

## <span id="page-1-0"></span>**DCNM ISO** 仮想アプライアンスの前提条件

既存のアクティブ/スタンバイ ネイティブ HA DCNM アプライアンスに、追加のアクティブまた はスタンバイ ノードを追加しないようにしてください。インストールは失敗します。

CiscoDCNMISO仮想アプライアンスをインストールする前に、ホストまたはハイパーバイザを設 定する必要があります。要件に基づいて、CPUとメモリの要件に基づいて、セットアップホスト マシンまたはハイパーバイザを設定します。

CPU とメモリ要件の詳細については、「*Cisco DCNM* リリース ノート」の「サーバ リソースの要 件」セクションを参照してください。 **Note**

次のいずれかのホストを設定して、DCNM ISO 仮想アプライアンスをインストールすることがで きます。

#### **VMware ESXi**

ホスト マシンは ESXi を使用してインストールされ、2 つのポート グループが作成されます。1 つ は EFM ネットワーク用、もう 1 つは DCNM 管理ネットワーク用です。拡張ファブリック インバ ンド ネットワークはオプションです。

#### カーネルベース仮想マシン **(KVM)**

ホスト マシンは、Red Hat Enterprise Linux (RHEL) 5.x、6.x または 7.x とともにインストールされ、 KVMライブラリとグラフィカルユーザーインターフェイス(GUI)にアクセスします。GUIでは、 仮想マシン マネージャにアクセスして、Cisco DCNM 仮想アプライアンスを展開して管理するこ とができます。2 つのネットワークが作成されます (EFM ネットワークと DCNM 管理ネットワー ク)。通常、DCNM管理ネットワークは、他のサブネットからアクセスするためにブリッジされま す。さまざまなタイプのネットワークを作成する方法については、KVMのマニュアルを参照して ください。

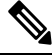

CentOS や Ubuntu などの他のプラットフォームの KVM は、互換性マトリクスが増加するためサ ポートされません。 **Note**

# <span id="page-1-1"></span>**Cisco DCNM** 仮想アプライアンス **HA** の前提条件

ここでは、ハイ アベイラビリティ (HA) 環境を得るための前提条件について説明します。

## **HA** モードで **Cisco DCNM** 仮想アプライアンスを展開する

2 つのスタンドアロン仮想アプライアンス (OVA と ISO) を展開する必要があります。両方の仮想 アプライアンスを展開する場合は、次の条件を満たす必要があります。

- アクティブ OVA の eth0 は、スタンバイ仮想アプライアンスの eth0 と同じサブネットに存在 する必要があります。アクティブ仮想アプライアンスの eth1 は、スタンバイ OVA の eth1 と 同じサブネットに存在する必要があります。アクティブ仮想アプライアンスの eth2 は、スタ ンバイ アプライアンスの eth2 と同じサブネットに存在する必要があります。
- 両方の仮想アプライアンスは、同じ管理パスワードを使用して展開する必要があります。こ のプロセスにより、両方の仮想アプライアンスが互いに重複していることが保証されます。
- 既存のアクティブ/スタンバイ ネイティブ HA DCNM アプライアンスに追加のアクティブま たはスタンバイノードを追加しようとすると、インストールが失敗します。

## 仮想 **IP** アドレスの可用性

サーバ eth0 および eth1 インターフェイスを設定するには、2 つの空き IP アドレスが必要です。た だし、eth2 IP アドレスはオプションです。最初の IP アドレスは、管理アクセス ネットワークで 使用されます。これは、OVA の管理アクセス (eth0) インターフェイスと同じサブネット内にある 必要があります。2 番目の IP アドレスは、enhanced fabric management (eth1) インターフェイス (ス イッチ/POAP 管理ネットワーク) と同じサブネット内にある必要があります。

DCNM サーバのインバンド 管理 (eth2) の設定を選択した場合は、別の IP アドレスを予約する必 要があります。ネイティブ HA セットアップでは、プライマリ サーバとセカンダリ サーバの eth2 インターフェイスが同じサブネット内にある必要があります。

## **NTP** サーバのインストール

大部分の HA 機能を動作させるには、NTP サーバを使用して両方の OVA の時刻を同期する必要 があります。通常、インストールは管理アクセス ネットワーク (eth0) インターフェイスにありま す。

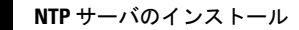

 $\overline{\phantom{a}}$ 

 $\mathbf I$